## ENTERPRISEONE PROJECT CHECKLIST

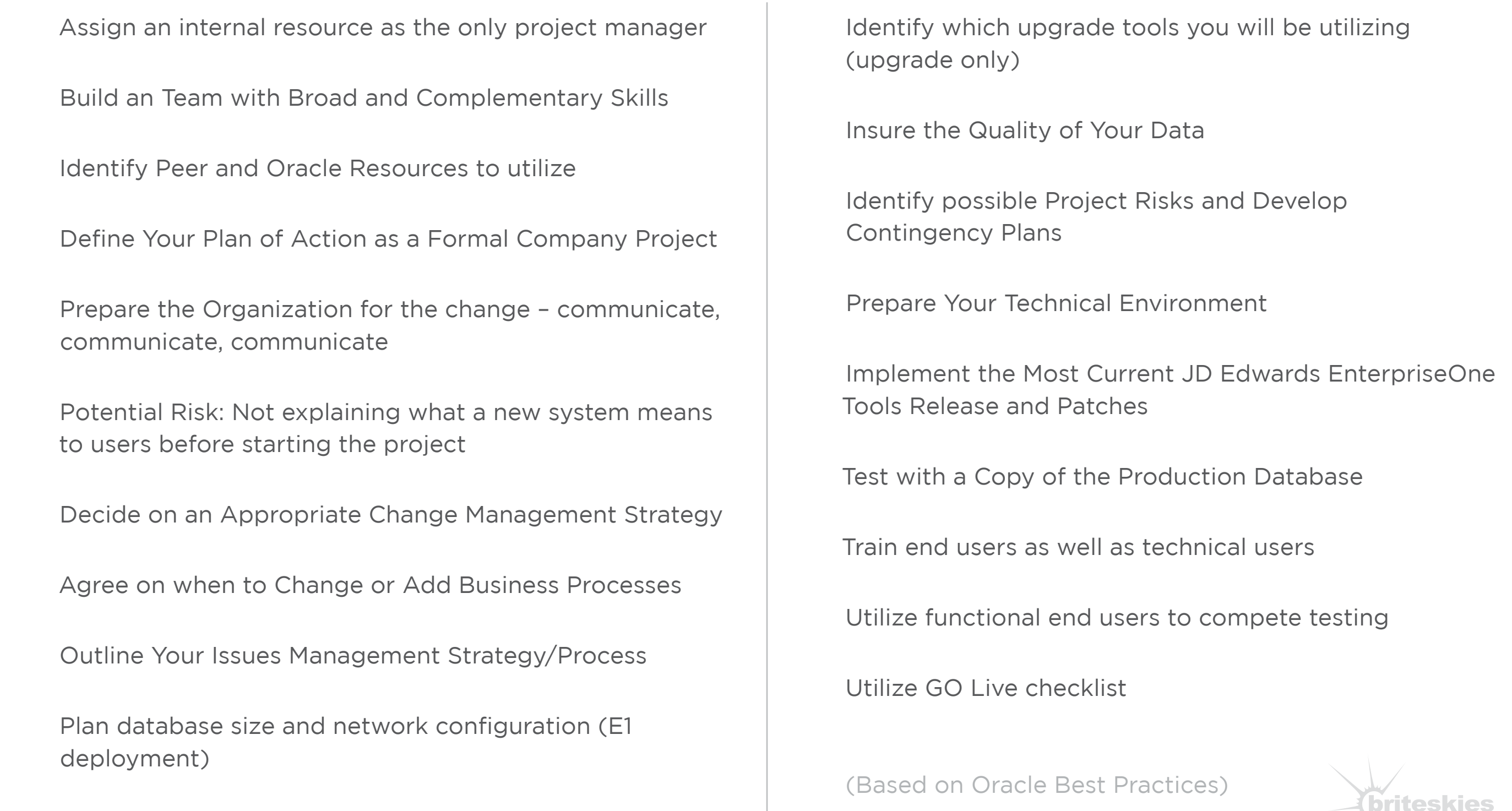